## **L** DOWNLOAD

Mac Blue Ray Player Download

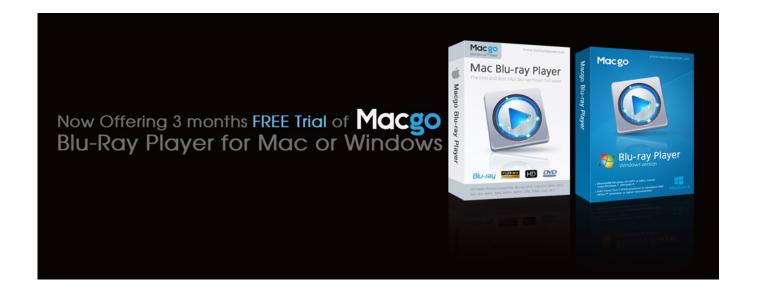

Mac Blue Ray Player Download

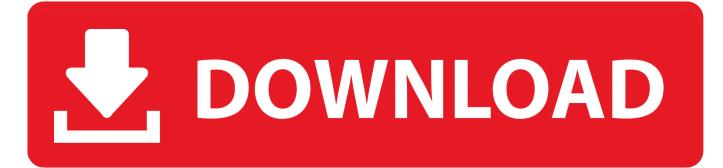

1/3

IDeer Mac Blu-ray Player

- 1. blue player
- 2. blue player strat
- 3. blue player series strat

Besides Blu-ray, it also supports DVD and other video and audio formats, including CD, MOV, AVI, MOV, FLV, WMV, MP4, MPEG, RMVB, MP3, WMA, AAC, AC3,etc, as well as photos.

## blue player

blue player, blue players club, blue player strat, blue players fifa 21, blue player series strat, blue players font, blue player among us, blue players fifa ultimate team, blue players fifa 20, blue player collapse Amd Radeon 6470m Driver For Mac

As mentioned in the introduction, Aiseesoft Blu-ray Player is not only dedicated to Blu-ray video but can also be used to play non-Blu-ray movies, such as MP4, MPG, M4V, and FLV.. The full version of Aiseesoft Blu-ray Player is an easy to use PC player It helps users to watch any Blu-ray movie at home, with the excellent and perfect video quality. For Mac (skit By Zany On Amazon Music

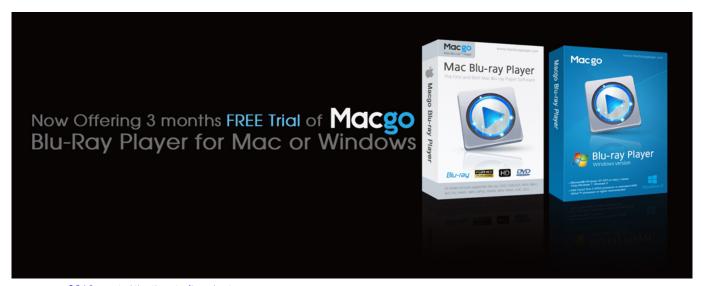

تحميل باتش الاهلي والزمالك لبيس 2019 بحجم صغير

## blue player strat

<u>Download free software Nih Niddk Step-Up Program</u> <u>Wow Wurth Keygen Torrent</u>

## blue player series strat

Macos Bootcamp Get Touchpad Swipes For Windowa

34bbb28f04 Add In To Highlight Row And Column Of Active-cell In Excel 2011 For Mac

34bbb28f04

Microscopes For The Mac

3/3